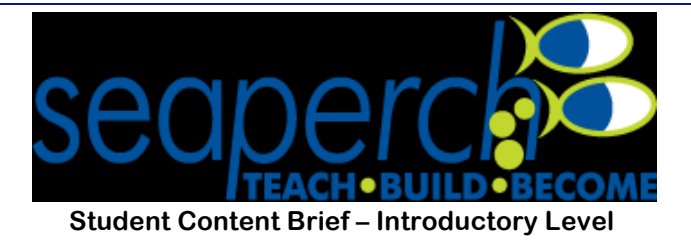

# **Electric Circuits**

## **Background Information**

**There are a variety of forces acting on the body of the Sea Perch. One important force is pushing electrons through the wires to allow navigation. This is the electrostatic force, which is the force between charged particles. If these particles are pushed uniformly through a conductor an electric current flows which in turn allows the operation of a simple circuit. The relationship of three quantities can be described using Ohm's Law. Ohm's Law is important to understand if you want to controls the speed of your Sea Perch's motor because Ohm's Law helps you calculate the amount of current flowing through the Sea Perch. By changing the amount of current, you can control the speed of the motor of your Sea Perch. In this brief, you will be introduced to parallel circuits and series circuits. In addition, you will learn about circuit symbols as a way to represent circuit diagrams without building them. Finally this brief will introduce to you the concepts behind wiring the Sea Perch motor so that you can control the forward and backward motion of your Sea Perch at variable speeds.**

## **Introduction to Electric Circuits**

#### **Electric Potential**

**As a ball falls to the earth it loses potential energy due to gravity and gains kinetic energy. This can be related to the earth doing work on the ball. Remember work is defined as a force that causes displacement. As the force of gravity pulls on the ball it is being displaced therefore work is done on the ball. This is similar to what happens to charged particles in an electric field. If you have two opposite charges that are attracted to each other, you would do work to pull them apart. This work would be stored as potential energy. The charge has the potential to move back towards the other charge. The electric potential difference is the amount of work on a charged particle.**

**This is measured in Joules per Coulomb, which is known as a Volt. In a circuit, as opposed to an electric field in general, the potential difference is often referred to as the voltage (V) of a circuit. The voltage drives electrons around the circuit, or the voltage does work moving the charges. How fast the charges move is known as the current.**

**The current (i) is the number of electrons to pass a set point in a certain amount of time. The unit for current is the Ampere or Amp. One Amp is the equivalent of one Coulomb per second. Current can only flow if it has a path to a lower voltage. (Think of a stream of water, it tends to flow downstream not up a hill). When a closed path exists, this is called a closed circuit. When a path does not exist this is called an open circuit. This is important when designing and constructing circuits. If the circuit is open, no current will flow, so the motor will not spin.** 

**The resistance (R) is the measurement of how difficult it is for an electron to flow through a material. It measures how a material resists the movement of electrons. The unit for resistance is the Ohm (**Ω**).**

## **Ohm's Law**

**These three electrical quantities, voltage, current and resistance, are related using Ohm's Law. Ohm's Law is expressed with the following equation:**

 $V = i \times R$ 

**Note that the current and resistance are inversely related. As the resistance increases the current decreases. As the resistance decreases the current increases. The current and voltage are directly related as long as the resistance remains constant.**

#### **Circuit Diagrams**

**The goal of this section is to introduce you to the basic concepts necessary in understanding, designing, and drawing circuits for the Sea Perch vehicle. Before you can understand an entire circuit you need to be able to identify the different symbols for the individual components. For the purposes of this lesson the focus will be on the symbols that are used in the Sea Perch instructions. There are a few additional that will be helpful in exploring Ohm's Law.** 

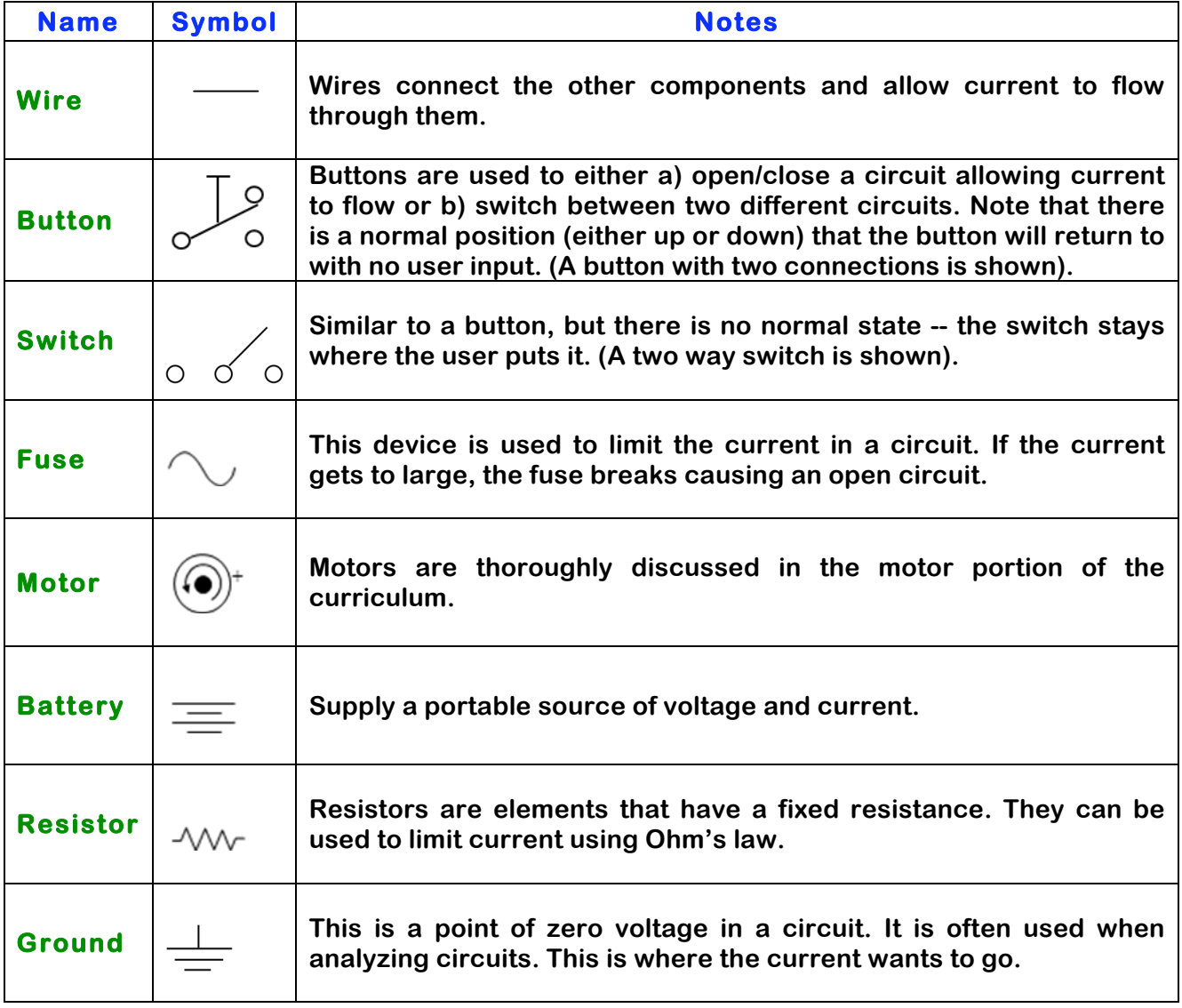

### **Circuit diagrams**

**Circuit Diagrams use the above symbols to represent different types of circuits. These diagrams allow the designer to visualize many different ideas without actually constructing the circuit. In addition to circuit diagrams being used to visualize ideas they also serve as records for circuits that have been designed, and tools for analysis. When drawing or reading a circuit diagram remember a circuit represents the path electrons will follow.**

**For the diagram below, follow the electrons' path starting at the negative terminal of the battery. Describe what components the electrons flow through as they get to the positive terminal.**

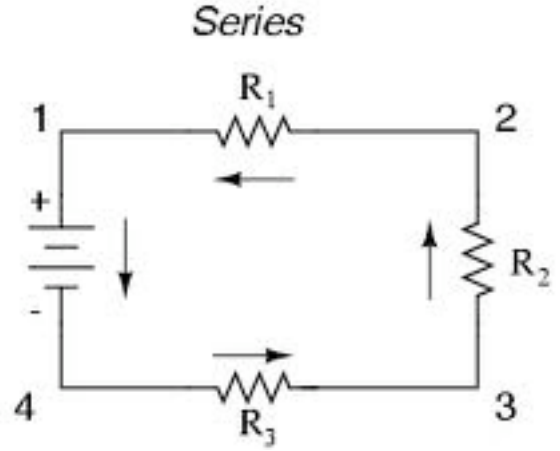

**This is an example of a series circuit.**

#### **Parallel and Series**

**Think of the water flowing down the street after a heavy rain. The water will all flow to the low part of the street and then stay as a single stream of water. What happens if there is a pile of bricks in the way? The water may split into two or more streams until it can come back together as a single stream of water again. This can happen in electric circuits as well. A series circuit is a circuit where the current only has one path to follow. This means the amount of current through each component is the same because it has nowhere else to go.** 

**The other configuration used in circuits is a parallel circuit. A parallel circuit contains more than one path for the current to follow. Follow the path in the following diagram. What does the current do when it has two paths to follow?**

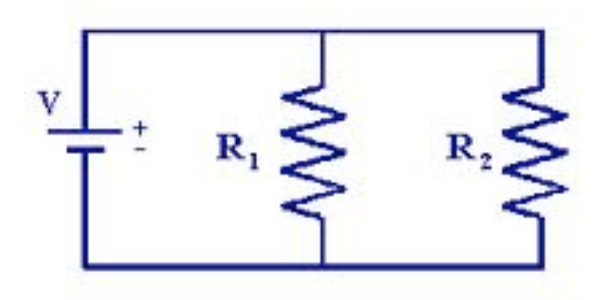

The current will follow the path of least resistance. This means if  $R_1$  and  $R_2$  are the same size the current will split evenly. If the  $R_1$  is greater than  $R_2$  then more of the current will flow **through R2.**

## **Switches and Buttons**

**Sometimes when designing a circuit it is advantageous to be able to choose which path the electrons will follow. This requires a switch or a button. In the circuit below there is a parallel circuit where the two paths are connected by a switch. The switch changes the path of the electrons from one side of the circuit to the other depending on which side forms a closed circuit. If neither side is closed the current will not flow. This allows things like motors to be turned on or off (if you put a motor on one of the circuit paths.)** 

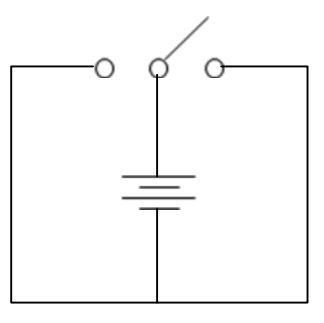

**Buttons perform a very similar operation but when the button is not pressed the circuit goes back to its original path. For example, if the button were set to its normal position the current would flow that way continually until the button was pushed to change the direction of the circuit. How would the circuit above change if there was a button instead of a switch? Have your students brainstorm the pros and cons of using a button instead of a switch.**

## **Motor Circuits**

**This section will introduce the concepts required to wire the motor for forward, backward, and variable motion. The direction a motor spins is dependent on the direction of the current. Swapping the battery terminals connected to the motor can change the current direction in a motor. Remember the electrons flow from the negative terminal to the positive terminal. Given this information, think about designing circuits that can switch the way the battery is connected to the motor to change the direction of the current. Draw a simple circuit diagram where a button or switch is used to change the direction the current flows through the motor.**

**The speed of the motor is also related to the current being applied to the motor. As the current increases so does the force induced in the motor. This leads to a faster spin for the propellers. There are a number of ways to vary the current flowing into a motor. One way is to vary the voltage by using a variable voltage source. According to Ohm's Law as the voltage changes so does the current. Another way is to change the resistance of the motor. Ohm's Law shows that as the resistance increases the current decreases. You can change the resistance of the circuit by adding a fixed resistance in series with the motor.**

## **How Electric Circuits Relate to your Sea Perch**

**Your will want to build circuits that will allow you to change the direction of the motors and the speed of the motors. In order to do this will design and build some simple circuits where you use Ohm's Law to control the current, voltage, and resistance. Be careful with the motors. Many electronic components have limits of how much current or voltage should be applied to see them work at maximum capacity. Work on the experiments first to gain an understanding of how to set up circuits you design and possibly how to use multi-meters to measure these values. Then work with your actual Sea Perch components.**

## **Additional Resources**

• **Please visit the following URLs, which links to simulations are from the University of Colorado at Boulder website.**

- o **Look inside a resistor to see how it works. Increase the battery voltage to make more electrons flow through the resistor. Increase the resistance to block the flow of electrons. Watch the current and resistor temperature change http://phet.colorado.edu/en/simulation/battery-resistor-circuit**
- o **Look inside a battery to see how it works. Select the battery voltage and little stick figures move charges from one end of the battery to the other http://phet.colorado.edu/en/simulation/battery-voltage**
- o **This simulation is an electronics kit in your computer. Build circuits with resistors, light bulbs, batteries, and switches. Take measurements with the realistic ammeter and voltmeter - http://phet.colorado.edu/en/simulation/circuitconstruction-kit-dc**